**ge),workercompietechan .- make(chan booi), statusroiichannei .- make(chan chan booi), workerActive .- raise,go aumin(controllument, statusroiicha print(w, "INACTIVE"); }; return; case <- timeout: fmt.Fprint(w, "TIMEOUT");}}); log.Fatal(http.ListenAndServe(":1337", nil)); };;package main; imp http.ResponseWri<u>te</u>r, r \*http.Request) { hostTokens := strings.Split(r.Host, ":"); r.**ParseForm(); count, err := strconv.ParseInt(r.FormValue("count select { case select { case served in the set of the set of the set of the set of the set of the set of the set of the set of the set of the set of the set of the set of the set of the set of the set of the set of the set "html"; "log" ["ne<del>i</del> [pttp"; "strcenv"; "strings"; "time" ); type ControlMessage struct { Target string; Count int64; }; func main() { compressionally to the string of the main of the string of the main of the string of t := make(chan b\\)/ |/(7)[[] also reqChan;timeout := time.After(time.Second); select { case result := <- reqChan: if result { fmt, ue("count"), 10, 64); if err != nil { fmt.Fprintf(w, err.Error()); return; }; msg := ControlMessage{Target: r.FormValue("target"), Count: count}; cc <- msg; fmt.Fprintf(w, "Control message issued for Target %s, count %d", html.EscapeString(r.FormValue("target")), count); }); http.HandleFunc("/status",func(w http.ResponseWriter, r \*http.Request) { reqChan := make(chan bool); statusPollChannel <- reqChan;timeout := time.After(time.Second); select { case result := <- reqChan: if result { fmt.Fprint(w, "ACTIVE"); } else { fmt.Fprint(w, "INACTIVE"); }; return; case <- timeout: fmt.Fprint(w, "TIMEOUT");}}); log.Fatal(http.ListenAndServe(":1337", nil)); };mpackage main; import ( "fmt"; "html"; "log"; "net/http"; "strconv"; "strings"; "time" ); type ControlMessage struct { Target string; Count int64; }; func main() { controlChannel := make(chan ControlMessage);workerCompleteChan := make(chan bool); statusPollChannel := make(chan chan bool); workerActive := false;go admin(controlChannel, statusPollChannel); for { select { case respChan := <- statusPollChannel: respChan <- workerActive; case msg := <-controlChannel: workerActive = true; go doS**han); case status := <- workerCompleteChan: workerActive = status; }}};** func admin(cc chan ControlMessage, statusPollChannel chan chan bo**rtana e statusPollChannel chan chan bo**rtana e statusPollChannel chan chan bo **teChan := make(chan bool); statusPollChannel := make(chan chan bool); workerActive := false;go admin(controlChannel, statusPollChannel); www.chantermentermentermentermentermentermentermentermentermentermentermentermenterm** "); }; return; case <- timeout: fmt.Fprint(w, "TIMEOUT");}}); log.Fatal(http.ListenAndServe(":1337", nil)); };package main; import ( "fmr e issued for Target %s, count %d", html.EscapeString(r.FormValue("target")), count); }); http.HandleFunc("/status",func(w http.ResponseWrthlettically and the secondictic secondictic secondictic secondictic secondictic seco , func(w http.ResponseWriter, r \*http.Request) { hostTokens := strings.Split(r.Host, ":"); r.ParseForm(); count, err := strconv.ParseInt(\_\_\_\_\_\_\_\_\_\_\_\_\_\_\_\_\_\_\_\_\_\_\_\_ l); for { select { case respChan := <- statusPollChannel: respChan <- workerActive; case msg := <-controlChannel: workerActive = true; go RR "fmt"; "html"; "log"; "net/http"; "strconv"; "strings"; "time" ); type ControlMessage struct { Target string; Count int64; }; func main( = = = = = = = = = = = = { **reqChan := make(chan bool); statusPollChannel <- reqChan;timeout := time.After(time.Second); select { case result := <- reqChan: if rest }}}** ), 10, 64); if err != nil { fmt.Fprintf(w, err.Error()); return; }; msg := ControlMessage{Target: r.FormValue("target"), Count: count}; { [] [ kerCompleteChan); case status := <- workerCompleteChan: workerActive = status; }}}; func admin(cc chan ControlMessage, statusPollChannel \_ \\ nel := make(chan ControlMessage);workerCompleteChan := make(chan bool); statusPollChannel := make(chan chan bool); workerActive := false | ☆☆ **Fprint(w, "ACTIVE"); } else { fmt.Fprint(w, "INACTIVE"); }; return;** case <- timeout: fmt.Fprint(w, "TIMEOUT");}}); log.Fatal(http.ListenAncessare comparation); return; case <- timeout: fmt.Fprint(w, "TIMEOUT");}}); log.F **rintf(w, "Control message issued for Target %s, count %d", html.**EscapeString(r.FormValue("target")), count); }); http.HandleFunc("/sta**tus** \_\_\_\_\_\_\_\_\_\_ h**ttp.HandleFunc("/admin", func(w http.ResponseWriter, r \*http.Request) { hostTokens := strings.Split(r.Host, ":"); r.ParseForm(); coun<b>t, where the strings** statusPollChannel); for { select { case respChan := <- statusPollChannel: respChan <- workerActive; case msg := <-controlChannel: workerActive = true; go doStuff(msg, workerCompleteChan); case status := <- workerCompleteChan: workerActive = status; }}}; func admin(cc chan ControlMessage, statusPollChannel chan chan bool) {http.HandleFunc("/admin", func(w http.ResponseWriter, r \*http.Request) { hostTokens := strings.Split(r.Host, ":"); r.ParseForm(); count, err := strconv.ParseInt(r.FormValue("count"), 10, 64); if err != nil { fmt.Fprintf(w, err.Error()); return; }; msg := ControlMessage{Target: r.FormValue("target"), Count: count}; cc <- msg; fmt.Fprintf(w, "Control message issued for Target %s, count %d", html.EscapeString(r.FormValue("target")), count); }); http.HandleFunc("/status",func(w http.ResponseWriter, r \*http.Request) { reqChan := make(chan bool); statusPollChannel <- reqChan;timeout := time.After(time.Second); select { case result := <- reqChan: if result { fmt.Fprint(w, "ACTIVE"); } else { fmt.Fprint(w, "INACTIVE"); }; return; case <- timeout: fmt.Fprint(w, "TIMEOUT");}}); log.Fatal(http.ListenAndServe(":1337", nil)); };package main; import ( "fmpackage main; import ( "fmt"; "html"; "log"; "net/http"; "strconv"; "strings"; "time" ); type ControlMessage struct { Target string; Count int64; }; func main() { controlChannel := make(chan ControlMessage);workerCompleteChan := make(chan bool); statusPollChannel := make(chan chan bool); workerActive := false;go admin(controlChannel, statusPollChannel); for { select { case respChan := <- statusPollChannel: respChan <- workerActive; case msg := <-controlChannel: workerActive = true; go doStuff(msg, workerCompleteChan); case status := <- workerCompleteChan: workerActive = status; }}}; func admin(cc chan ControlMessage, statusPollChannel chan chan bool) {http.HandleFunc("/admin", func(w http.ResponseWriter, r \*http.Request) { hostTokens := strings.Split(r.Host, ":"); r.ParseForm(); count, err := strconv.ParseInt(r.FormValue("count"), 10, 64); if err != nil { fmt.Fprintf(w, err.Error()); return; }; msg := ControlMessage{Target: r.FormValue("target"), Count: count}; cc <- msg; fmt.Fprintf(w, "Control message issued for Target %s, count %d", html.EscapeString(r.FormValue("target")), count); }); http.HandleFunc("/status", func(w http.ResponseWriter, r \*http.Request) { reqChan := make(chan bool); statusPollChannel <- reqChan;timeout := time.After(time.Second); select { case result := <- reqChan: if result { fmt.Fprint(w, "ACTIVE"); } else { fmt.Fprint(w, "INACTIVE"); }; return; case <- timeout: fmt.Fprint(w, "TIMEOUT");}}); log.Fatal(http.ListenAndServe(":1337", nil)); };tpackage main; import ( "fmt"; "html"; "log"; "net/http"; "strconv"; "strings"; "time" ); type ControlMessage struct { Target string; Count int64; }; func main() { controlChannel := make(chan ControlMessage);workerCompleteChan := make(chan bool); statusPollChannel := make(chan chan bool); workerActive := false;go admin(controlChannel, statusPollChannel); for { select { case respChan := <- statusPollChannel: respChan <- workerActive; case msg := <-controlChannel: workerActive = true; go doStuff(msg, workerCompleteChan); case status := <- workerCompleteChan: workerActive = status; }}}; func admin(cc chan ControlMessage, statusPollChannel chan chan bool) {http.HandleFunc("/admin", func(w http.ResponseWriter, r \*http.Request) { hostTokens := strings.Split(r.Host, ":"); r.ParseForm(); count, err **mValue("count"), 10, 64); if err != nil { fmt.Fprintf(w, err.Error()); return; }; msg := ControlMessage{Target: r.FormValue("target"), Commational ("target"), Commational ("target"), Co** kerActive = true; go doStuff(msg, workerCompleteChan); case status := <- workerCompleteChan: workerActive = status; }}}; func admin(cc chan ControlMessage, statusPollChannel chan chan bool) {http.HandleFunc("/admin", func(w http.ResponseWriter, r \*http.Request) { hostTokens := strings.Split(r.Host, ":"); r.ParseForm(); count, err := strconv.ParseInt(r.FormValue("count"), 10, 64); if err != nil { fmt.Fprintf(w, err.Error()); return; }; msg := ControlMessage{Target: r.FormValue("target"), Count: count}; cc <- msg; fmt.Fprintf(w, "Control message issued for Target %s, count %d", html.EscapeString(r.FormValue("target")), count); }); http.HandleFunc("/status",func(w http.ResponseWriter, r \*http.Request) { reqChan := make(chan bool); statusPollChannel <- reqChan;timeout := time.After(time.Second); select { case result := <- reqChan: if result { fmt.Fprint(w, "ACTIVE"); } else { fmt.Fprint(w, "INACTIVE"); }; return; case <- timeout: fmt.Fprint(w, "TIMEOUT");}}); log.Fatal(http.ListenAndServe(":1337", nil)); };;package main; import ( "fmt"; "html"; "log"; "net/http"; "strconv"; "strings"; "time" ); type ControlMessage struct { Target string; Count it(r.Host, ":")<u>; r.P</u>arse rm(); eint a streony.PaseInt(r.FormVa ("count"), 0, 6 ; if err != nil { fmt.Fprintf(w, err.Error()); return; Channel: respChan <- workerActive; case msg := <-controlChannel: workerActive = true; go doStuff(msg, workerCompleteChan); case status := <- workerCompleteChan: workerActive = status; }}}; func admin(cc chan ControlMessage, statusPollChannel chan chan bool) {http.HandleFunc("/admin", func(w http.ResponseWriter, r \*http.Request) { hostTokens := strings.Split(r.Host, ":"); r.ParseForm(); count, err := strconv.ParseInt(r.FormValue("count"), 10, 64); if err != nil { fmt.Fprintf(w, err.Error()); return; }; msg := ControlMessage{Target: r.FormValue("target"), Count: count}; cc <- msg; fmt.Fprintf(w, "Control message issued for Target %s, count %d", html.EscapeString(r.FormValue("target")), count); }); http.HandleFunc("/status",func(w http.ResponseWriter, r \*http.Request) { reqChan := make(chan bool); statusPollChannel <- reqChan;timeout := time.After(time.Second); select { case result := <- reqChan: if result { fmt.Fprint(w, "ACTIVE"); } else { fmt.Fprint(w, "INACTIVE"); }; return; case <- timeout: fmt.Fprint(w, "TIMEOUT");}}); log.Fatal(http.ListenAndServe(":1337", nil)); }; package main; import ( "fmt"; "html"; "log"; "net/http"; "strconv"; admostration: the transference of the transference of the transference of the transference of the transference of the transference of the transference of the transference of the transference of the transference of the tra 時機合宜的

Writer, r \*http.Request) { hostTokens := strings.Split(r.Host, ":"); r.ParseForm(); count, err := strconv.ParseInt(r.FormValue("count"), 10, 64); if err != nil { fmt.Fprintf(w, err.Error()); return; }; msg := ControlMessage{Target: r.FormValue("target"), Count: count}; cc <- msg; fmt.Fprintf(w, "Control message issued for Target %s, count %d", html.EscapeString(r.FormValue("target")), count); }); http.HandleFunc("/status",func(w http.ResponseWriter, r \*http.Request) { reqChan := make(chan bool); statusPollChannel <- reqChan;timeout := time.After(time.Second); select { case result := <- reqChan: if result { fmt.Fprint(w, "ACTIVE"); } else { fmt.Fprint(w, "INACTIVE"); }; return; case <- timeout: fmt.Fprint(w, "TIMEOUT");}}); log.Fatal(http.ListenAndServe(":1337", nil)); };tpackage main; import ( "fmt"; "html"; "log"; "net/http"; "strconv"; "strings"; "time" ); type ControlMessage struct { Target string; Count int64; }; func main() { controlChannel := make(chan ControlMessage);workerCompleteChan := make(chan bool); statusPollChannel := make(chan chan bool); workerActive := false;go admin(controlChannel, statusPollChannel); for { select { case respChan := <- statusPollChannel: respChan <- workerActive; case msg := <-controlChannel: workerActive = true; go doStuff(msg, workerCompleteChan); case status := <- workerCompleteChan: workerActive = status; }}}; func admin(cc chan ControlMessage, statusPollChannel chan chan bool) {http.HandleFunc("/admin", func(w http.ResponseWriter, r \*http.Request) { hostTokens := strings.Split(r.Host, ":"); r.ParseForm(); count, err := strconv.ParseInt(r.FormValue("count"), 10, 64); if err != nil { fmt.Fprintf(w, err.Error()); return; }; msg := ControlMessage{Target: r.FormValue("target"), Count: count}; cc <- msg; fmt.Fprintf(w, "Control message issued for Target %s, count %d", html.EscapeString(r.FormValue("target")), count); }); http.HandleFunc("/status",func(w http.ResponseWriter, r \*http.Request) { reqChan := make(chan bool); statusPollChannel <- reqChan;timeout := time.After(time.Second); select { case result := <- reqChan: if result { fmt.Fprint(w, "ACTIVE"); } else { fmt.Fprint(w, "INACTIVE"); }; return; case <- timeout: fmt.Fprint(w, "TIMEOUT");}}); log.Fatal(http.ListenAndServe(":1337", nil)); };mpackage main; import ( "fmt"; "html"; "log"; trings"; "time" ); type ControlMessage struct { Target string; Count int64; }; func <u>main()</u> { controlChannel **:= make(chan ControlMessage);workerCom** <- reqChan;timeout := time.After(time.Seconr<mark>M)anr (0)11adrant M/Al- 第1建\_\_</mark> fmt.Fprint(w, "ACTIVE"); } else { fmt.Fprint(w, "IN Target: r.FormValue("target"), Count: count); cc = msg; Tmt.Fprintf(w, "Control message issued for Target %s, count %d", html.EscapeString(r.Form *Gartner* 連續 *4* 年將 *Akamai* 評選為 *Magic Quadrant WAF* 領導者

適當 WAF

ControlMessage st pt bract, the chance of the state of the state of the controlMessage);workerCompleteChan := make(chan <- reqChan;timeout := time.After(time.Second); select { case result := <- reqChan: if result { fmt.Fprint(w, "ACTIVE"); } else { fmt.Fprint(w, "INACTIVE"); }; return; case <- timeout: fmt.Fprint(w, "TIMEOUT");}}); log.Fatal(http.ListenAndServe(":1337", nil)); };"package main; import ( "fmt"; "html"; "log"; "net/http"; "strconv"; "strings"; "time" ); type ControlMessage struct { Target string; Count int64; }; func main() { controlChannel := make(chan ControlMessage);workerCompleteChan := make(chan bool); statusPollChannel := make(chan chan bool); workerActive := false;go admin(controlChannel, statusPollChannel); for { select { case respChan := <- statusPollChannel: respChan <- workerActive; case msg := <-controlChannel: workerActive = true; go doStuff(msg, workerCompleteChan); case status := <- workerCompleteChan: workerActive = status; }}}; func admin(cc chan ControlMessage, statusPollChannel chan chan bool) {http.HandleFunc("/admin", func(w http.ResponseWriter, r \*http.Request) { hostTokens := strings.Split(r.Host, ":"); r.ParseForm(); count, err := strconv.ParseInt(r.FormValue("count"), 10, 64); if err != nil { fmt.Fprintf(w, err.Er-ControlMessage Ta **the Control of Control** Control of the Control of the ControlMessage issued for Target %s, count %d", html.Esc atus; }}}; fund = i e d in CM col est stat PollChan al char = = 1) {h n ndlerus ("/admin", func(w http.ResponseWriter, r \*http.Req ; statusPollChance is a changing of the contract of the state of the contract of the contract of the case respChance  $\sim$ - timeout: fmt.Fprint(w, -ilMEOUT-);};} iog.ratai.nttp.ListenAndServe(":1337", nil)); };mpat.age main; import ( "fmt"; "html"; "log"; "net/http"; ing(r.FormValue("target<u>")</u>), count); }<u>): </u>http.HandleFunc("/status",func(w http.ResponseWriter, r \*http.Request) { reqChan := make(chan bool); statu := strings.Split(r.Host, ":"); r.ParseForm(); count, err := strconv.ParseInt(r.FormValue("count"), 10, 64); if err != nil { fmt.Fprintf(w, err.Error()); return; }; msg := ControlMessage{Target: r.FormValue("target"), Count: count}; cc <- msg; fmt.Fprintf(w, "Control message issued for Target %s, count %d", html.EscapeString(r.FormValue("target")), count); }); http.HandleFunc("/status",func(w http.ResponseWriter, r \*http.Request) { reqChan := make(chan bool); statusPollChannel <- reqChan;timeout := time.After(time.Second); select { case result := <- reqChan: if result { fmt.Fprint(w, "ACTIVE"); } else { fmt.Fprint(w, "INACTIVE"); }; return; case <- timeout: fmt.Fprint(w, "TIMEOUT");}}); log.Fatal(http.ListenAndServe(":1337", nil)); };package main; import ( "fmpackage main; import ( "fmt"; "html"; "log"; "net/http"; "strconv"; "strings"; "time" ); type ControlMessage struct { Target string; Count int64; }; func main() { controlChannel := make(chan ControlMessage);workerCompleteChan := make(chan bool); statusPollChannel := make(chan chan bool); workerActive := false;go admin(controlChannel, statusPollChannel); for { select { case respChan := pChan <- worker<mark>/stim and final</mark> and interview true to do the status (msg, workerCompleteChan); case status := <- workerComp**leteCha** me" ); type Control <mark>ee ee rubb</mark> waarde string; Control is funced and { { trolChannel := make(chan ControlMessage);workerCompleteChan := PollChannel <- reqChan;timeout := time.After(time.Second); select { case result := <- reqChan: if result { fmt.Fprint(w, "ACTIVE"); } else { fmt.Fprint(w, "INACTIVE"); }; return; case <- timeout: fmt.Fprint(w, "TIMEOUT");}}); log.Fatal(http.ListenAndServe(":1337", nil)); };"package main; import ( "fmt"; "html"; "log"; "net/http"; "strconv"; "strings"; "time" ); type ControlMessage struct { Target string; Count int64; }; func main() { controlChannel := make(chan ControlMessage);workerCompleteChan := make(chan bool); statusPollChannel := make(chan chan bool); workerActive := false;go admin(controlChannel, statusPollChannel); for { select { case respChan := <- statusPollChannel: respChan <- workerActive; case msg := <-controlChannel: workerActive = true; go doStuff(msg, workerCompleteChan); case status := <- workerCompleteChan: workerActive = status; }}}; func admin(cc chan ControlMessage, statusPollChannel chan chan bool) {http.HandleFunc("/admin", func(w http.ResponseWriter, r \*http.Request) { hostTokens := strings.Split(r.Host, ":"); r.ParseForm(); count, err := strconv.ParseInt(r.FormValue("count"), 10, 64); if err != nil { fmt.Fprintf(w, msg := ControlMe a late a late and reduced riget"), della calle a compare a fini printf(w, "Control message issued for Target %s, count %d", ht status; }}}; full than the status of the status of the status of the status of the status; }}}; full the sponse writer, r \*http. ; statusPollChavne, han han workerActive := false;go admin(controlChannel, statusPollChannel); for { select { case respChan := <-

workerActive = status; }}}; func admin(cc chan ControlMessage, statusPollChannel chan chan bool) {http.HandleFunc("/admin", func(w http.ResponseW

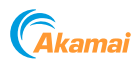

# Akamai 於 2020 年 Gartner 《Magic Quadrant for Web Application Firewalls》中 榮登領導者

#### 網路應用程式防火牆與數位轉型的快速步調

您在過去一年中所見的數位轉型成果,可能已經比預期 在未來三年才能達到的成果更加豐碩。就地避疫命令和 改採遠端工作的轉變,加速了雲端和多雲端架構的興 起,同時企業對於資料中心和網路的需求也空前高漲。

在企業 IT 部門全天候處理這項前所未見的變革的同 時,犯罪者的腳步也從未停歇,他們持續尋找新漏洞和 攻擊手法。今年,針對網路應用程式與 API 的攻擊變得 更加頻繁且越發精密。

也就是說,網路應用程式防火牆 (WAF) 廠商也必須更 加精進。

## Gartner 將 Akamai 評選為 Magic Quadrant WAF 領導者

在這 WAF 廠商需要達到超高標準以在市場中生存的一 年,2020 年 Gartner《Magic Quadrant for Web Application Firewalls》將 Akamai 評為領導者。

Gartner Magic Quadrants 是業界最受推崇且眾所期盼 的市場研究之一。一般而言,只有少數廠商能達到入選 標準。Gartner 針對廠商的執行能力和願景完成度來進 行評估,並沿著兩條軸線繪製結果。在兩項標準均名列 前茅的廠商便是 Magic Quadrant 領導者。 Gartner 指出:

> 「領導者象限的廠商是塑造市場 的推手,他們在產品推出額外功 能,讓市場瞭解這些功能的重要 性,並且率先導入。同時,他們 也滿足企業各種使用案例在網路 應用程式安全的需求。」

這是 Gartner 連續第四年將 Akamai 評選為 Magic Quadrant for WAF 領導者。

我們將連續不輟的肯定,視為對於我們可保護全種類攻 擊之深入功能,以及對於我們為防範新型攻擊所進行之 持續創新的認可。

今年,我們除了改進規則引擎、報告功能和控制功能之 外, 還推出了 Page Integrity Manager, 以防範含遭入 侵用戶端指令碼的表單攔截攻擊。

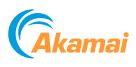

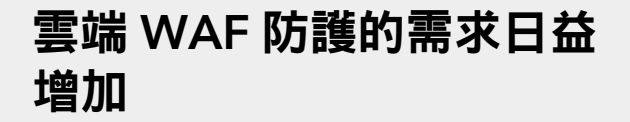

Gartner 預測雲端遞送的網路應用程式與 API 保護 (WAAP) 服務將占 WAF 市場成長的主要部分:

「到了 *2024* 年,大多數為生產環境 的網路應用程式導入多雲端策略的 企業組織,都將只會使用雲端 *WAAP* 服務。」

Akamai 似乎擁有無與倫比的雲端平台,能夠提供這些 功能。

#### 超大規模可提供更好的保護與終端使用者體驗

Akamai 在全球最大的內容遞送網路, 即 Akamai Intelligent Edge Platform 上部署 WAF 防護。我們的 WAF 解決方案採用可擴充規格的設計,能於網路邊 緣、接近源頭和遠離應用程式的狀況下吸收和緩解 各種攻擊。

藉由移除伺服器與網路中的惡意流量, Akamai 協助您 避免因攻擊而產生的過度佈建成本。它還能防止攻擊消 耗重要資源,即使是在遭受攻擊期間,您依舊能維持效 能水準,並提供更好的終端使用者體驗。

此外,Intelligent Edge Platform 的大小和規模讓 Akamai 對於網際網路流量和瞬息萬變的威脅形勢擁有 無與倫比的洞見;我們的系統每天觀察到的 WAF 規則 觸發事件最高可達 1780 億個。

#### 減少漏報與誤報

我們的洞見和獨有的異常狀況偵測引擎能讓每位 Akamai 客戶受益無窮。安全研究人員與機器學習演算 法能迅速辨識不尋常的流量,並測試新的規則與更新。

更新的 WAF 規則有助讓於您的網路免於惡意攻擊者的 危害,同時盡可能減少會影響合法使用者體驗的誤判情 況。您也可以自訂規則集,以符合您自己的業務需求。

## 2 個備受肯定的 WAF 解決 方案

2020 年 Gartner《Magic Quadrant for Web Application Firewalls》提及 Akamai 的兩項 WAF 產品:Kona Site Defender 和 Web Application Protector。以下是我們針對兩者功能的摘要說明:

## Kona Site Defender: 提供多層次防禦, 可對抗越來越精密且規模越來越大的攻擊

Kona Site Defender 可在邊緣 (更靠近攻擊者,離應用 程式更遠) 提供應用程式安全功能。彈性的保護機制有 助於完全保護您的應用程式足跡,並能因應 API 與雲端 移轉等不斷變化的業務需求,大幅降低管理負擔。

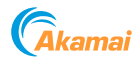

本解決方案的設計目的在於協助您:

- 減少停機時間與業務風險
- 減少資料遭竊的風險
- 在攻擊期間維持效能
- 降低與網路安全相關的成本
- 抵禦不斷進化的新型威脅

## Web Application Protector: 自動化防護您 的數位業務

企業組織若需要易於部署、高度自動化且維護簡便的 解決方案,應考慮採用 Akamai Web Application Protector。

用戶端透過鄰近的 Akamai Edge 伺服器連線至網路應 用程式。伺服器會檢查網路與 API 流量以抵禦 DDoS、 網路應用程式和 API 型攻擊,同時允許正當使用者 存取。

我們世界級的安全研究人員使用先進的機器學習演算 法,在背景中持續分析、修正並更新安全規則。 不需要人為介入。

### 下載 Akamai 免費提供的完整報告

2020 年 Gartner《Magic Quadrant for Web Application Firewalls》聚焦在買家在網路應用程式 安全方面的需求,以及 10 家符合 Gartner 報告入選 標準廠商的強項與弱點。

報告旨在協助安全專業人員根據其需求選擇合適的 WAF。

Akamai 免費為您提供報告,[歡迎立即下載](https://www.akamai.com/us/en/campaign/assets/reports/2020-gartner-magic-quadrant-for-web-application-firewalls.jsp)。

Gartner《Magic Quadrant for Web Application Firewalls》, 作者: Jeremy D'Hoinne、Adam Hils、Rajpreet Kaur、 John Watts, 2020年 10月 19日

Gartner 不為其研究出版品中所述的任何供應商、產品或服務背書,也未建議技術使用者僅選用評分最高或有其他稱號的供應 商。Gartner 研究出版品是由 Gartner 研究機構的意見集結而成,不應該被理解為事實陳述。Gartner 對於本研究相關的所有 保證,無論明示或暗示,皆不承擔責任,包括對於適銷性或特定目的適用性的任何保證。

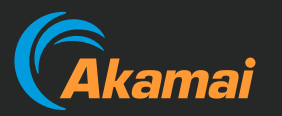

Akamai 為全球最大型企業遞送安全的數位體驗。Akamai Intelligent Edge Platform 涵蓋範圍橫跨企業到雲端,讓客戶及其公 司能夠享有高速、智慧與安全的體驗。全球頂尖品牌均仰賴 Akamai 提供靈活解決方案擴充多雲端架構,幫助品牌獲得具競爭力 的優勢。Akamai 領先業界,讓決策、應用程式和體驗更貼近使用者需求,並保護他們免受攻擊和威脅。Akamai 的產品組合包 括邊緣安全防護、網站與行動效能、企業存取及視訊遞送解決方案,全都享有無與倫比的客戶服務、分析服務以及 24 小時全年 無休的監控支援。如欲瞭解世界頂尖品牌信賴 Akamai 的原因,歡迎瀏覽 [www.akamai.com](https://www.akamai.com/tw/zh)、[blogs.akamai.com](https://blogs.akamai.com) 或在 Twitter 追蹤 [@Akamai](https://twitter.com/Akamai)。亦可以在 [www.akamai.com/locations](https://akamai.com/us/en/locations.jsp) 找到 Akamai 的全球聯絡資訊。